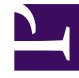

# **S** GENESYS

This PDF is generated from authoritative online content, and is provided for convenience only. This PDF cannot be used for legal purposes. For authoritative understanding of what is and is not supported, always use the online content. To copy code samples, always use the online content.

## Outbound (CX Contact) CX Contact **Help**

Job Record Dashboard

6/13/2025

#### Contents

• 1 [Related Topics](#page-6-0)

Learn about the Job Record Dashboard.

#### **Related documentation:**

• •

The Job Record Dashboard **contains data about a Job's status and its results.** 

Job records can contain data associated with one or more of the following fields:

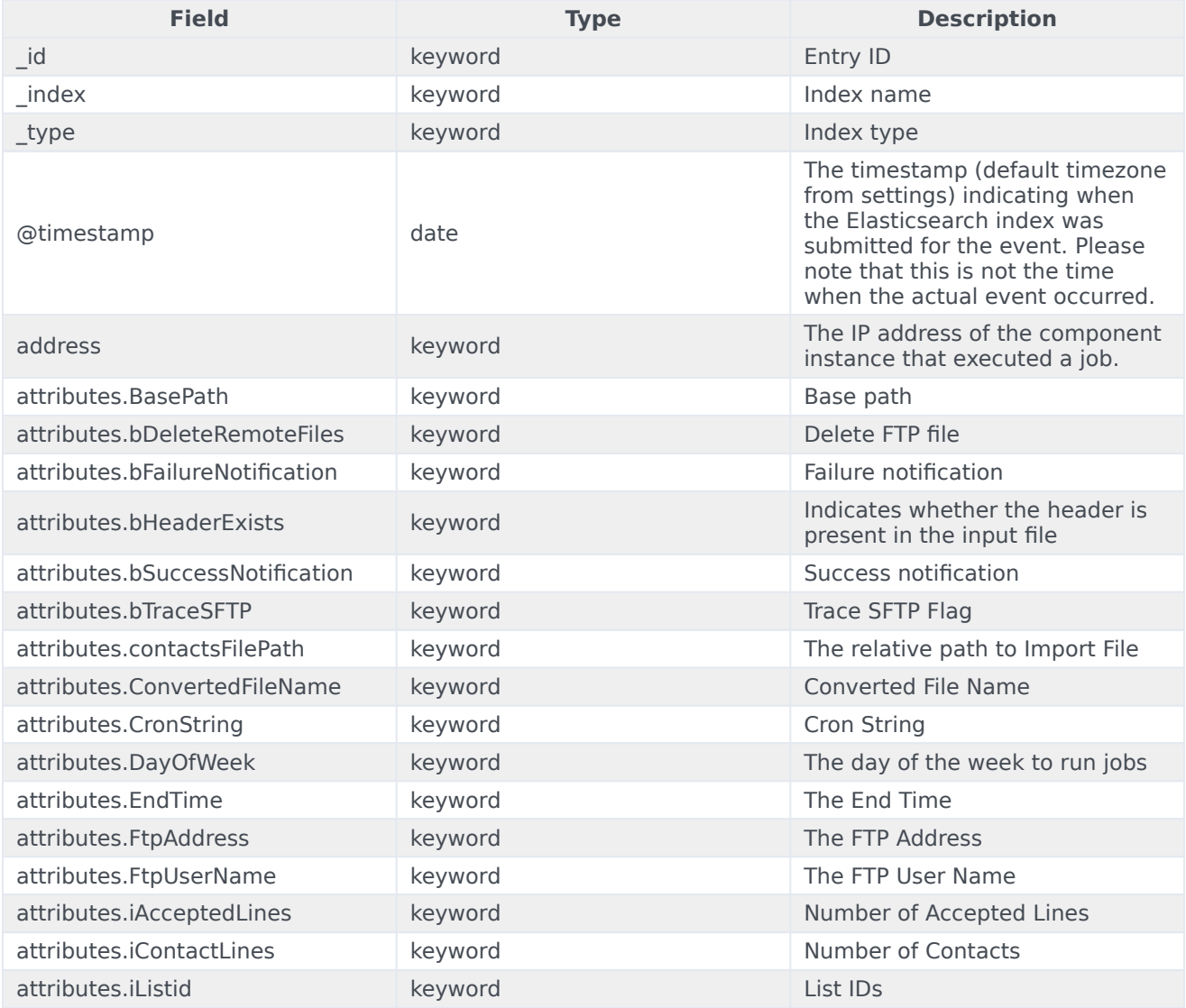

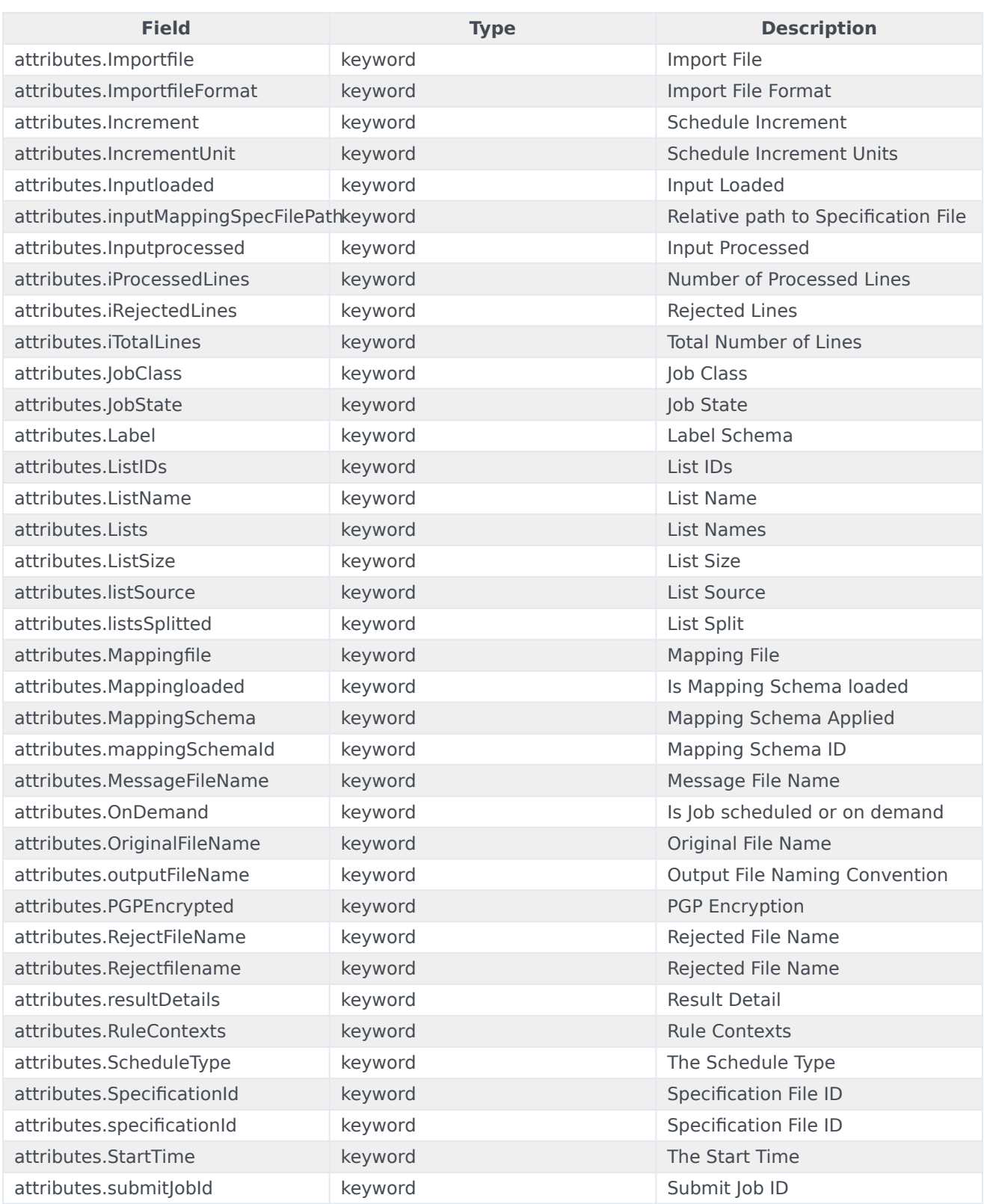

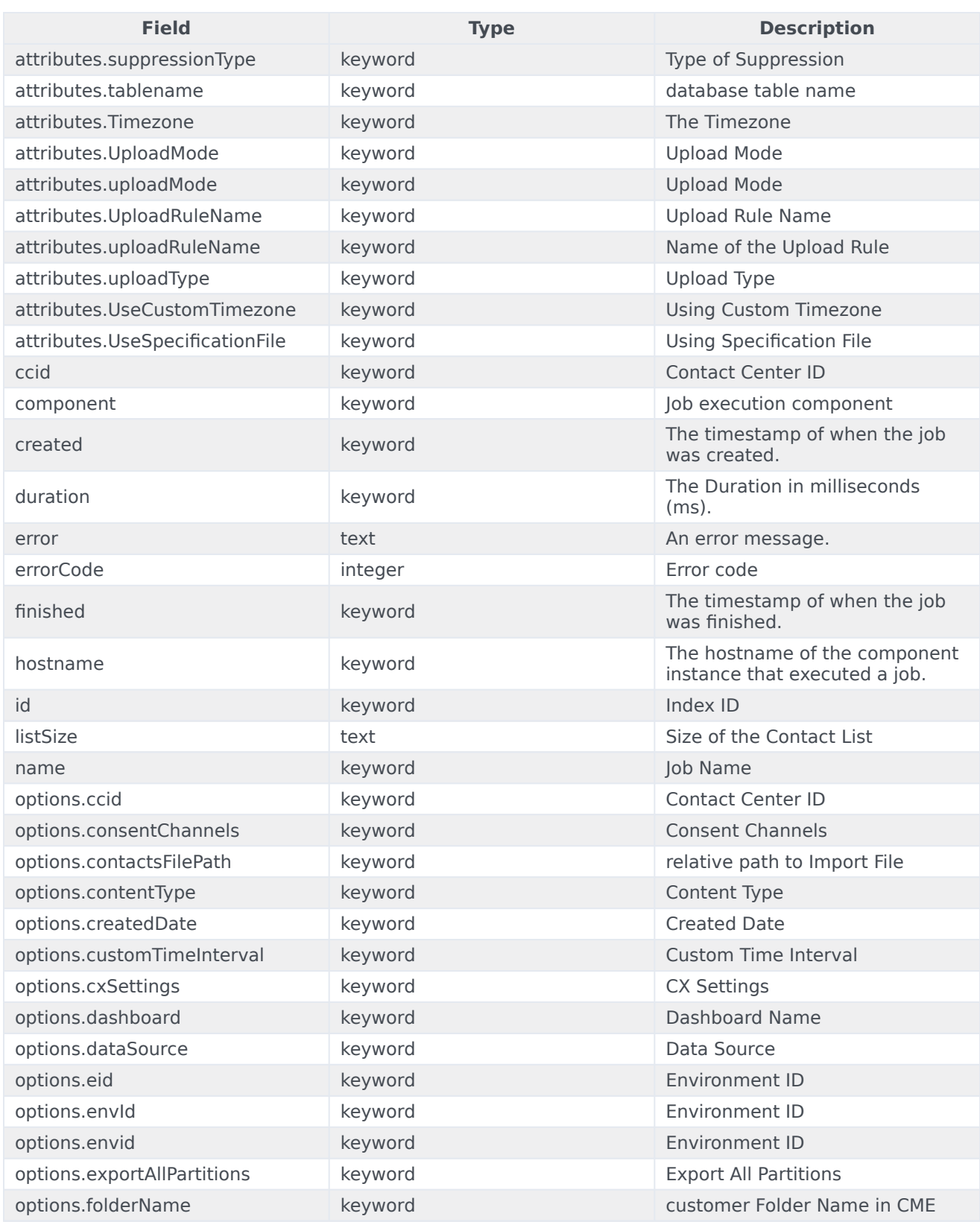

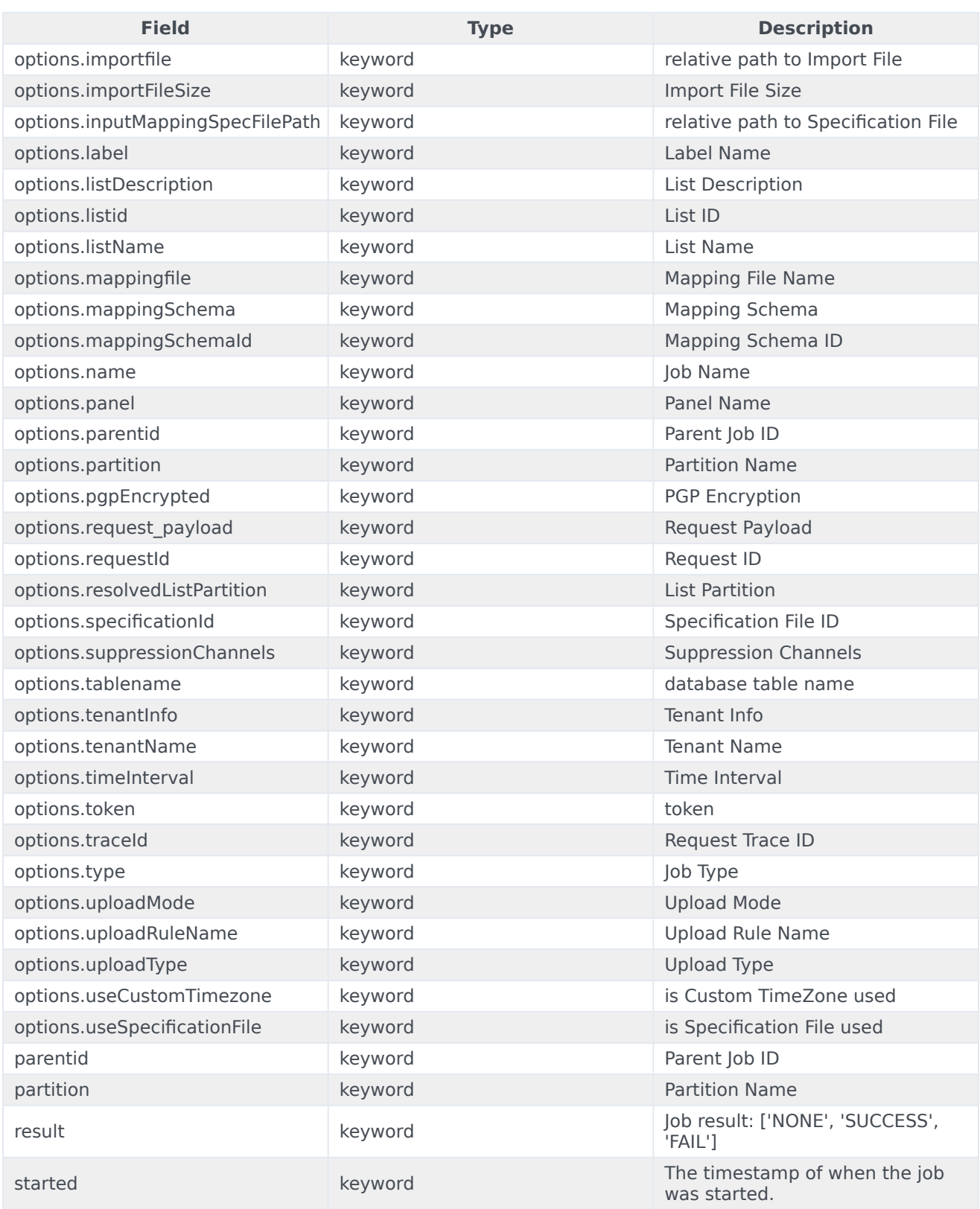

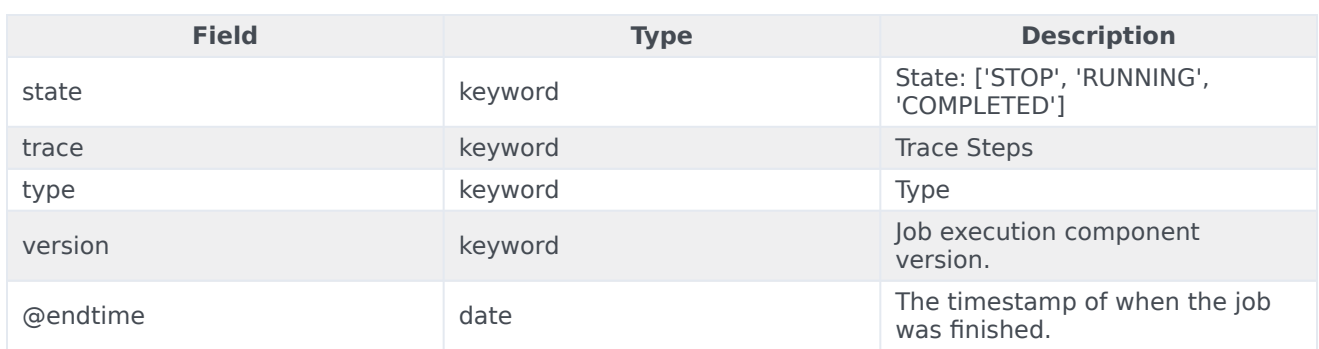

### <span id="page-6-0"></span>Related Topics

- Configure a Dashboard
- Configure a Dashboard Row
- Create an Analytics Dashboard Panel